## **Swipe Down**

The Swipe Down Behavior will execute when the user swipes a touchscreen from top to bottom.

From: <https://wiki.dglogik.com/>- **DGLogik**

Permanent link: **[https://wiki.dglogik.com/dglux\\_v2\\_wiki:behaviors:events:swipedown](https://wiki.dglogik.com/dglux_v2_wiki:behaviors:events:swipedown)**

Last update: **2021/09/20 14:51**

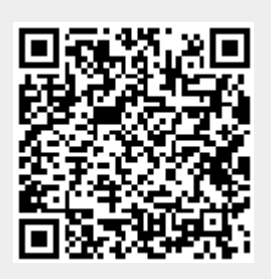